# **VOGUE**.com

#### **VOGUE – Datenvisualisierung**

Das Semesterprojekt wurde in Zusammenarbeit mit der Vogue.com Webseite beziehungsweise dem CondéNet Verlag durchgeführt. In einem Briefing wurden uns die Wünsche und Vorstellungen des Verlags für eine spannendere und innovativere Webanwendung des sogenannten "Lookbooks" mitgeteilt. Die entstandene Anwendung ist eine Kombina-

tion aus einem Bildbetrachter und der Visualisierung von Daten.

Vogue.Project.Presentation of Diana Heumerkel 09 – 1 Multimedia/Virtual Reality Design<br>Surg Giebichenstein, Hochschule für Kunst und Design Halle

VOGUE – Datenvisualisierung | Projektdokumentation von Diana Neumerkel | 5. Semester Multimedia/Virtual-Reality Design

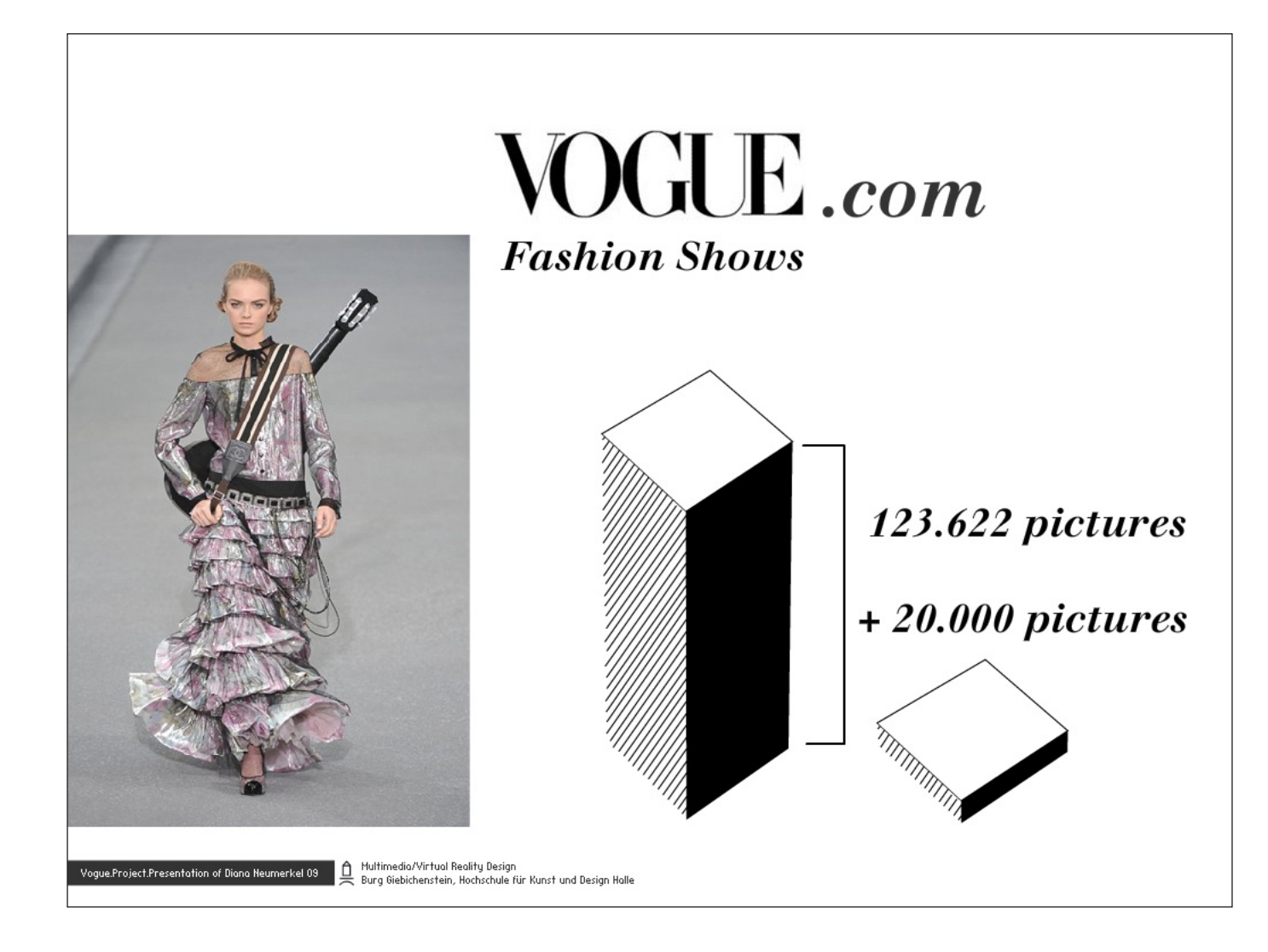

Als Arbeitsgrundlage diente uns eine Datenbank mit einer riesigen Anzahl Fotos von Fashion Shows und den dazugehörigen Verlinkungen. Seit 2005 werden auf der Vogue.com Webseite im "Lookbook" zu fast 400 Labels und Designern Fotos von Fashion Shows zu den Frühjahr/Sommer, Herbst/Winter und Haute Couture Kollektionen zusammengetragen. Anfang 2009 umfasste diese Datenbank 123.622 Bilder und mit jeder neuen Saison kommen ca. 20.000 Bilder hinzu.

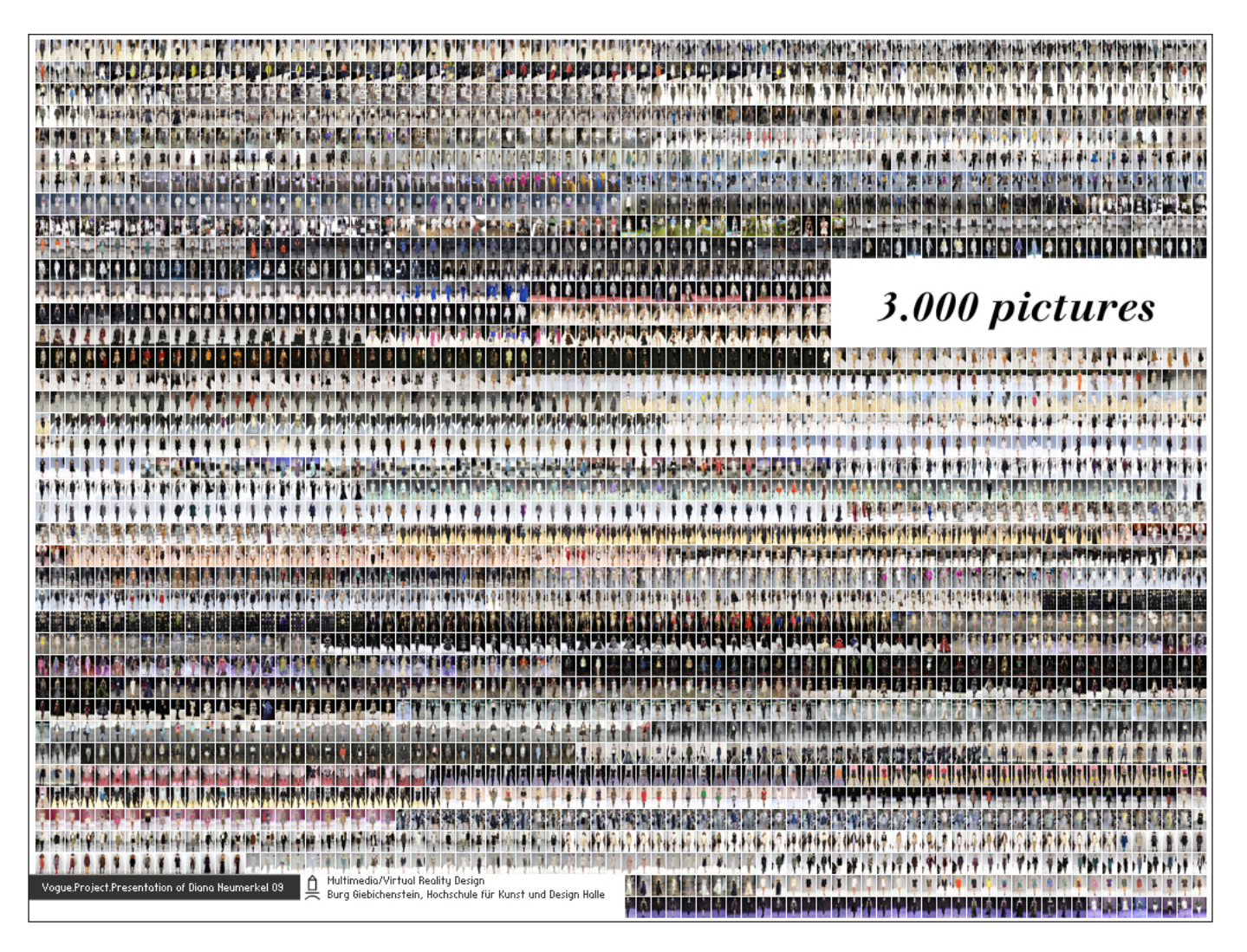

Da dies eine wirklich eindrucksvolle und schwer vorstellbare Anzahl an Bildern ist, möchte ich mit der Anwendung einen Eindruck vermitteln, was hinter dieser Zahl: 123.622 eigentlich an Bildinformation steckt.

Hier im Beispiel sind auf einem Screen mit der Auflösung von 1024x768 Pixel gerade mal an die 3.000 Bilder untergebracht, mit einer jeweiligen Größe von 12x18 Pixel.

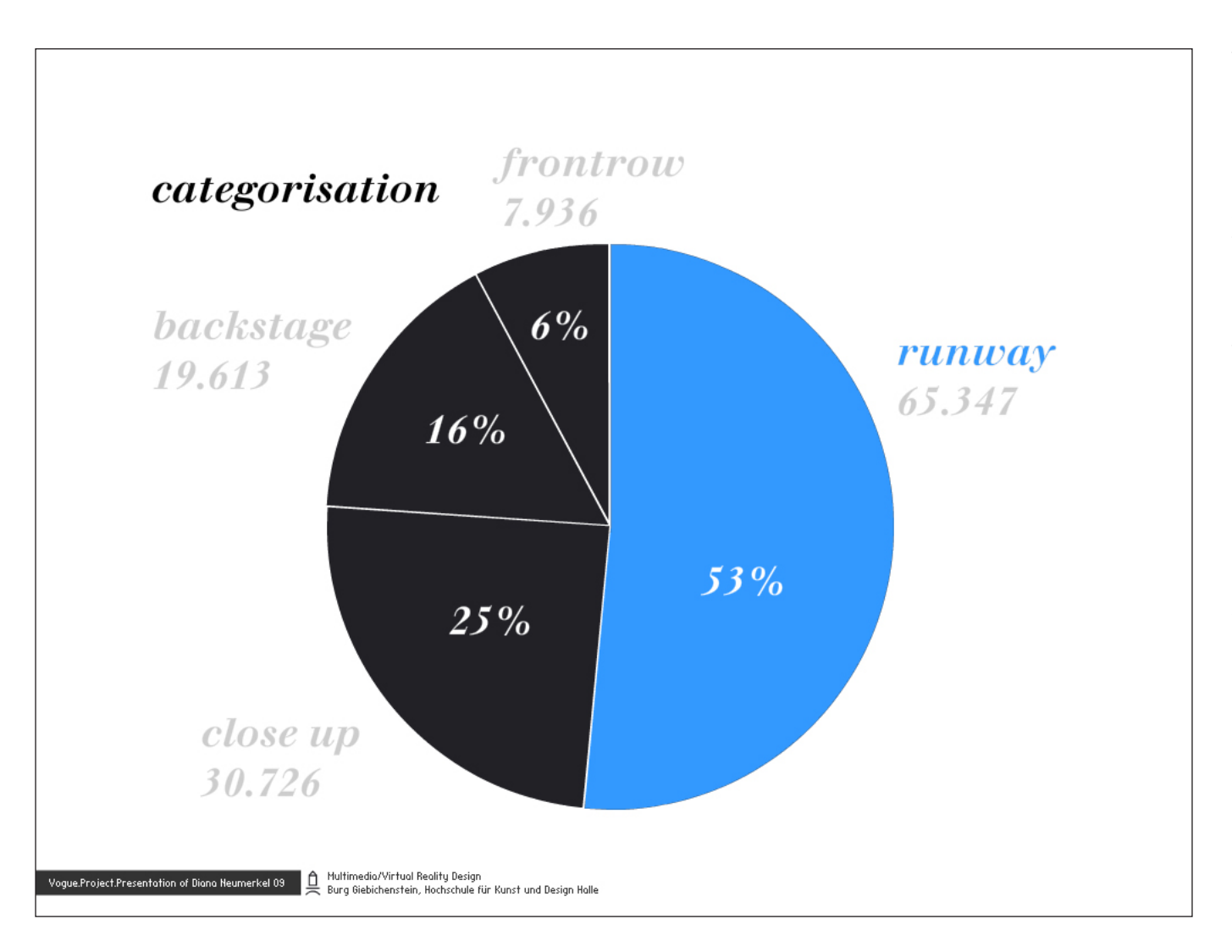

Die Fotos sind vier verschiedenen Kategorien zugeteilt. Knapp die Hälfte der Fotos sind vom "Runway" – also klassische Laufsteg-Bilder. Ungefährt ein Viertel sind "Close-Up" Bilder, das sind Detailansichten, wie zum Beispiel Fotos von den Schuhen oder einem besonderen Teil der Kollektion. Dann gibt es noch "Backstage" Bilder, auf denen die Modenschau auch hinter den Kulissen dokumentiert wird: Models die geschminkt werden oder in ihrer Robe bereit stehen, das sind ca. 16% aller Bilder. Und gerade mal 6% der Bilder sind von Celebrities die sich die Modenschauen ansehen und in der ersten Reihe sitzen – also ..Frontrow".

Die Anwendung startet mit den Fotos vom "Runway", da sie den Hauptteil ausmachen und weil ich denke, dass es die interessantesten Bilder für den Besucher der Seite sind. Ich habe mich für einen aktiven Filter beim Start der Anwendung deshalb entschieden, weil ich sonst befürchte, dass der Besucher von einer zu großen Datenmenge abgeschreckt werden könnte.

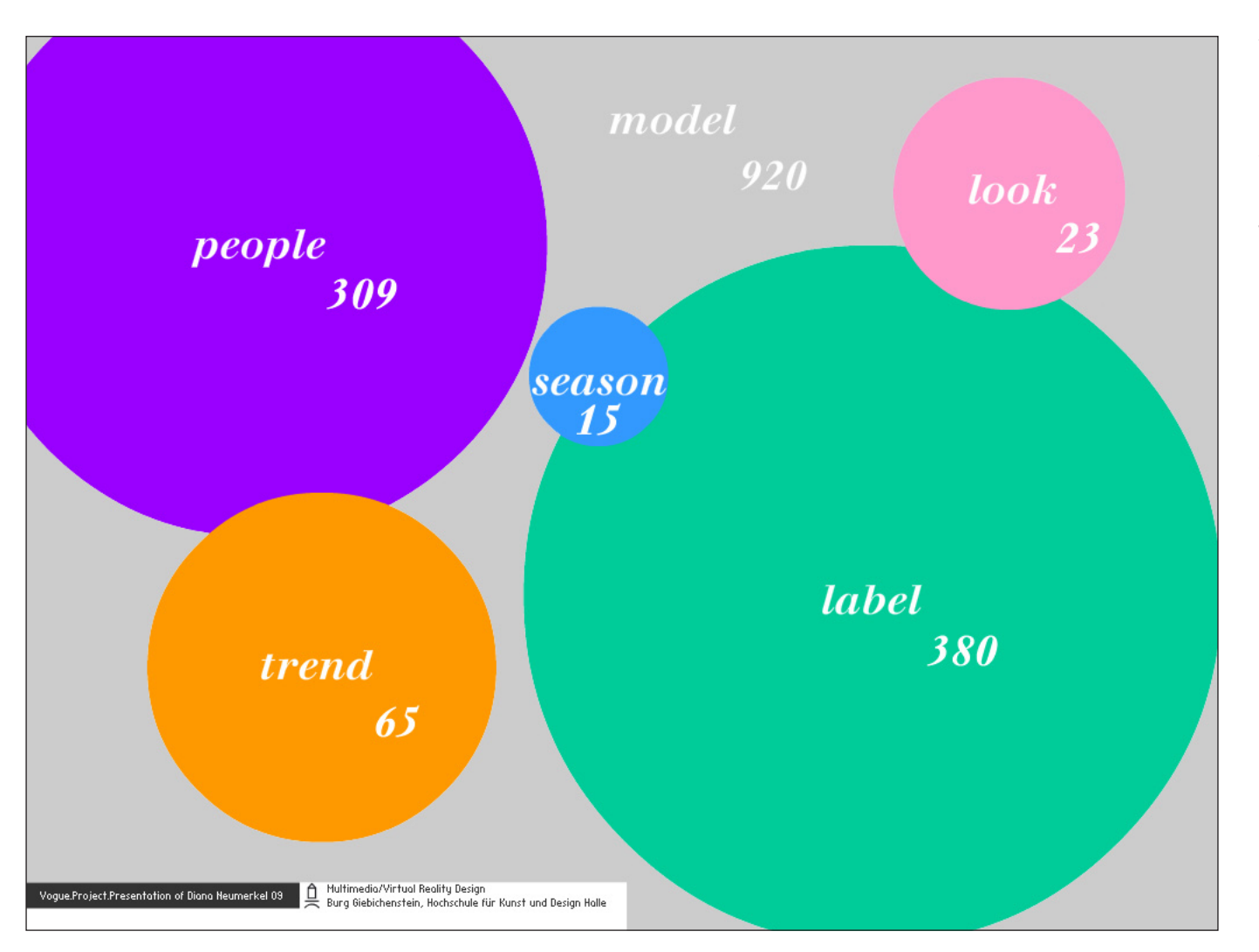

Es sind noch weitere Informationen zu den Fotos vorhanden. Im "Lookbook" sind 16 verschiedene Saisons, knapp 380 Labels, 65 verschiedenen Trends, 23 Beauty-Looks, an die 300 People und über 920 Models verzeichnet. Derzeit kann man mit Hilfe von Drop-Down-Menüs zwischen all diesen Verlinkungen filtern, zum Beispiel zeige mir alle Fotos von Label XY wo das Model XY zu sehen ist. Diese Art der einfachen Filterung bezogen auf das Label habe ich in meiner Anwendung ebenfalls integriert.

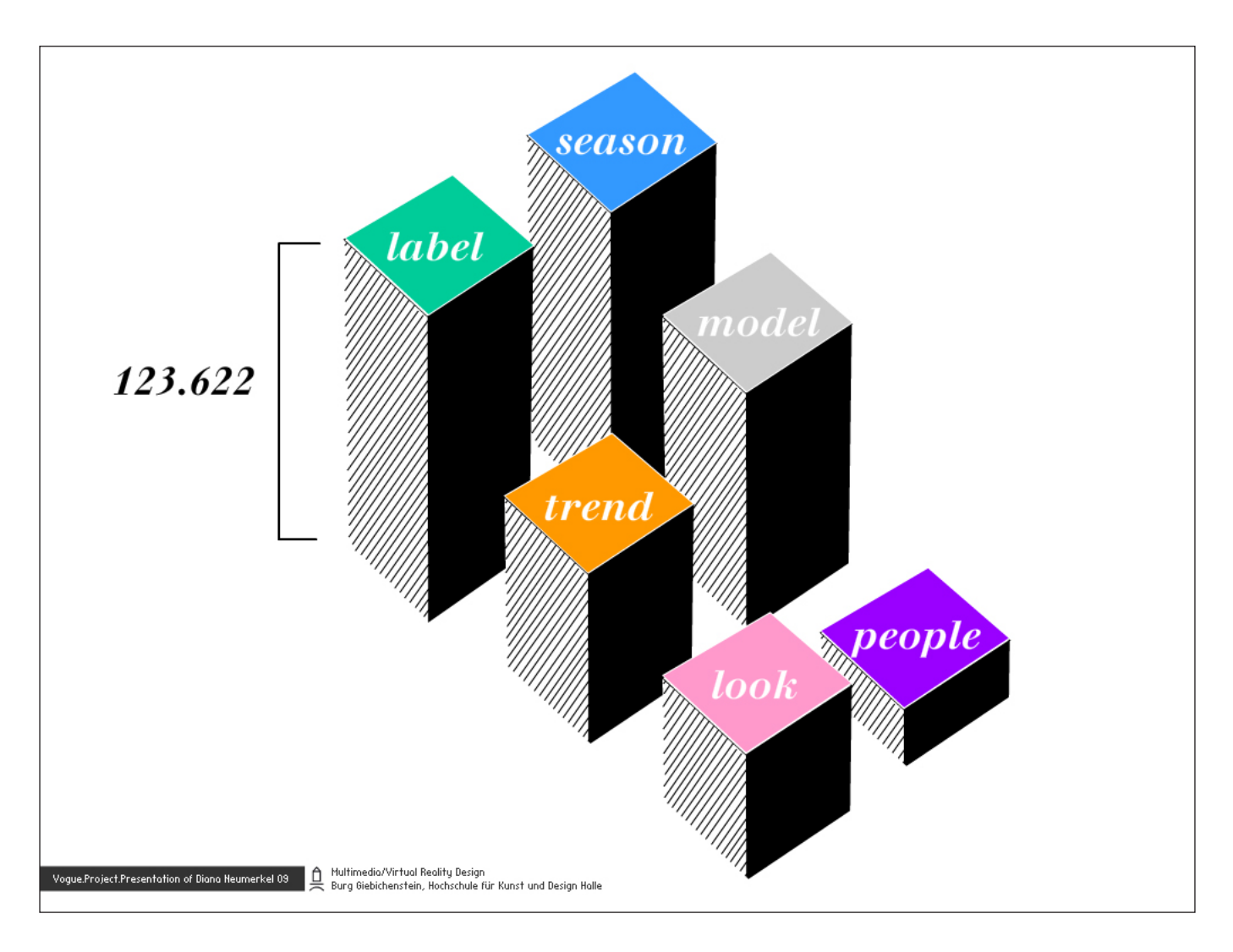

Alle in der Datenbank vorhandenen Fotos sind einem Label zugeordnet, sowie einer Saison. Etwas weniger Bilder – und auch nur bis 2007 zurückreichend – sind mit Models getagged und immer weniger werdend mit einem Trend, Beauty-Look oder People versehen. Daher nehme ich die Labels als Basis für die Anwendung, alle Bilder werden nach ihrer Zugehörigkeit zu einem Label sortiert und Zeilenweise angezeigt. Zum Start der Anwendung sind sie auch zeitlich sortiert: die aktuellsten Bilder werden ganz vorn dargestellt, die ältesten ganz hinten.

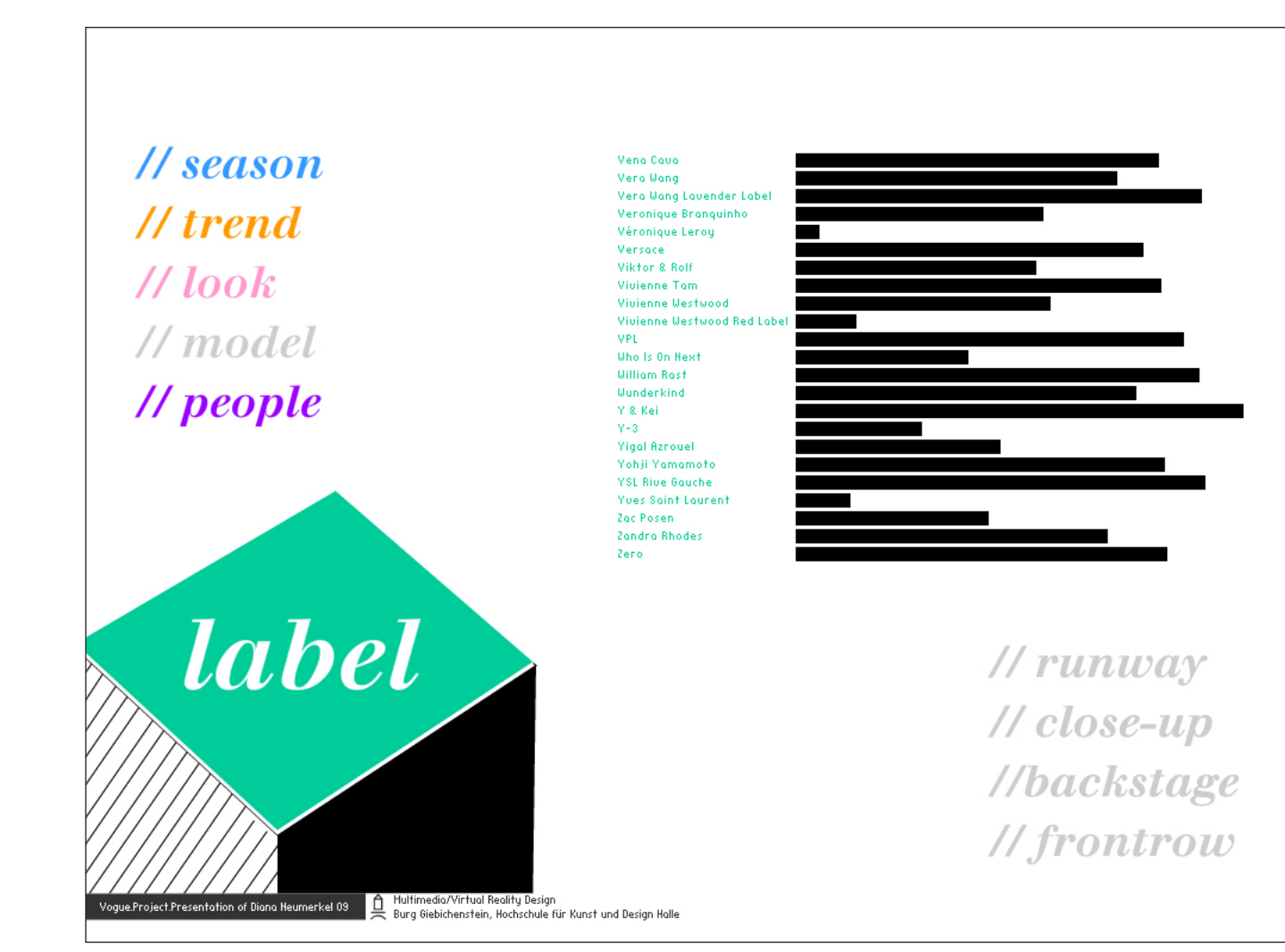

Durch diese Art der Anzeige der Bilder möchte ich die Labels vergleichbar machen. Wie in einem Balkendiagramm kann man so schnell ablesen welches Label wenige und welches Label die meisten Fotos hat um so eventuell auch Rückschlüsse auf Bekanntheitsgrad oder Produktivität eines Labels schließen zu können. Da knapp 400 Labels mit über 65.000 Runway Bildern allerdings noch viel zu viele sind – vor allem wenn ich mich für etwas Konkretes interessiere – gibt es in der Anwendung weitere Sortierungs- und Filterungsmöglichkeit. Der Benutzer kann zum Beispiel nach einem bestimmten Trend suchen oder sich nur die Close-Up Bilder anzeigen lassen um sich Details der Kollektionen anzusehen usw. Es gibt auch eine Statistik-Ansicht in der die Bilder ausgeblendet und nur noch durch Balken und Zahlen die Anzahl der Bilder verdeutlicht wird um einen noch besseren Überblick zu gewährleisten.

## VOGUE **Fashion Shows**

- \* overview of the mass of pictures
- \* get easy access to the picture details
- \* don't loose the orientation
- \* simple to navigate
- *\** to bring joy

Multimedia/Virtual Reality Design Vogue.Project.Presentation of Diana Neumerkel 09

Burg Giebichenstein, Hochschule für Kunst und Design Halle

### **VOGUE – Datenvisualisierung**

Die Anwendung soll vor allem einen Gesamteindruck vermitteln von der riesigen Bilderflut aus all den Fashion Shows. Es soll dem Nutzer ermöglicht werden alle Bilder einfach zu durchstöbern. Aber auch schnell das Foto, das ihn interessiert zu erreichen und weitere relevante Informationen darüber zu erfahren. Die Visualisierung ist klar und einfach um eine gute Orientierung in der Anwendung zu gewährleisten. Auch die Navigation ist intuitiv gestaltet, damit sich alle Benutzer zurechtfinden und Spaß an der Anwendung haben.